## **PROCEDURA STAMPA PAGELLINO**

Dopo aver terminato la compilazione del pagellino cliccare sull'icona "crea PDF"

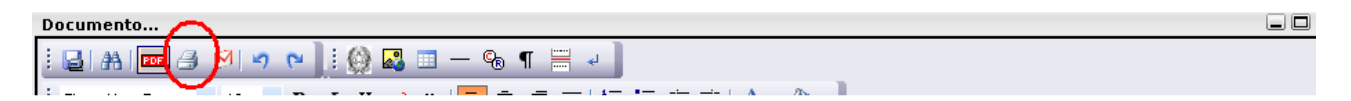

NOTA: l'elaborazione impiegherà un pò di tempo. Quando apparirà l'"Anteprima di stampa", cliccare sull'icona indicata per effettuare lo "Scarica documento".

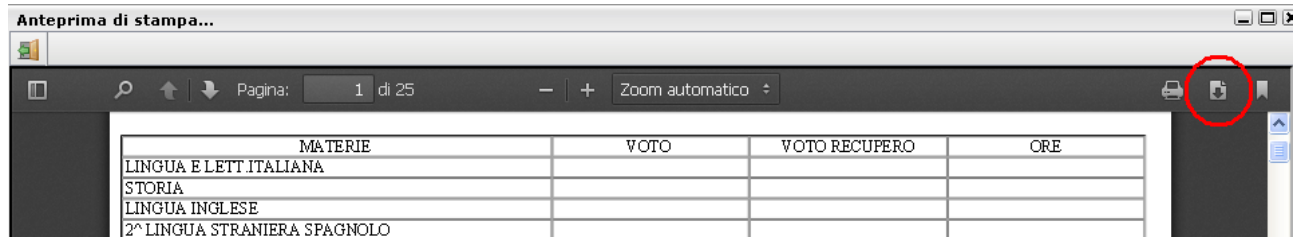

## Selezionare "aprilo con"

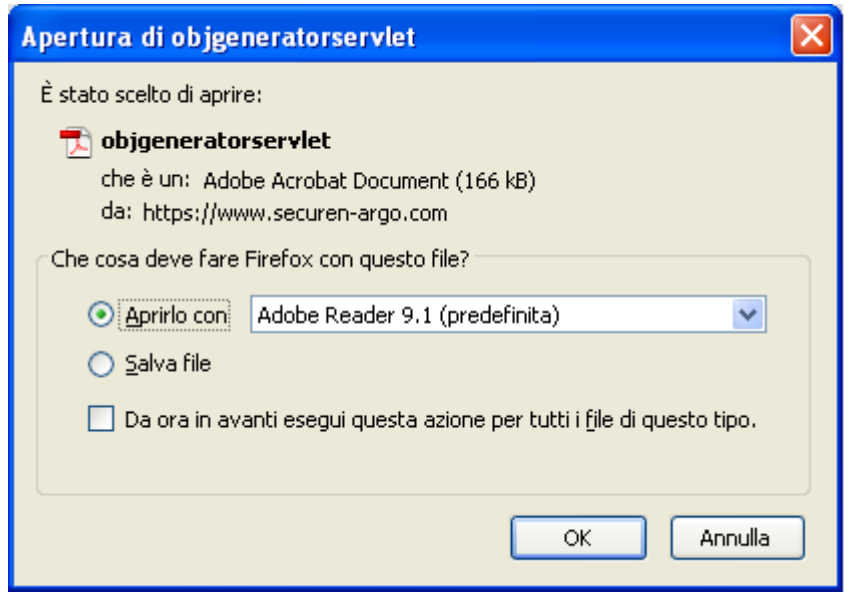

Così facendo viene aperto il documento con Adobe Acrobat Reader. Il nome assegnato dalla procedura al documento è di tipo generico e andrà cambiato durante la successiva fase di salvataggio su pen drive.

Si procede quindi al salvataggio del PDF, con l'usuale sequenza "File > Salva una copia" su una pen drive data in dotazione ad ogni consiglio di classe, ricordandosi di rinominarlo in modo opportuno per l'individuazione della classe.

Attenzione, come sotto evidenziato, potrebbero esserci leggere differenze nei nomi dei comandi a seconda della versione del programma Adobe Acrobat Reader installato sul PC.

Nel dettaglio:

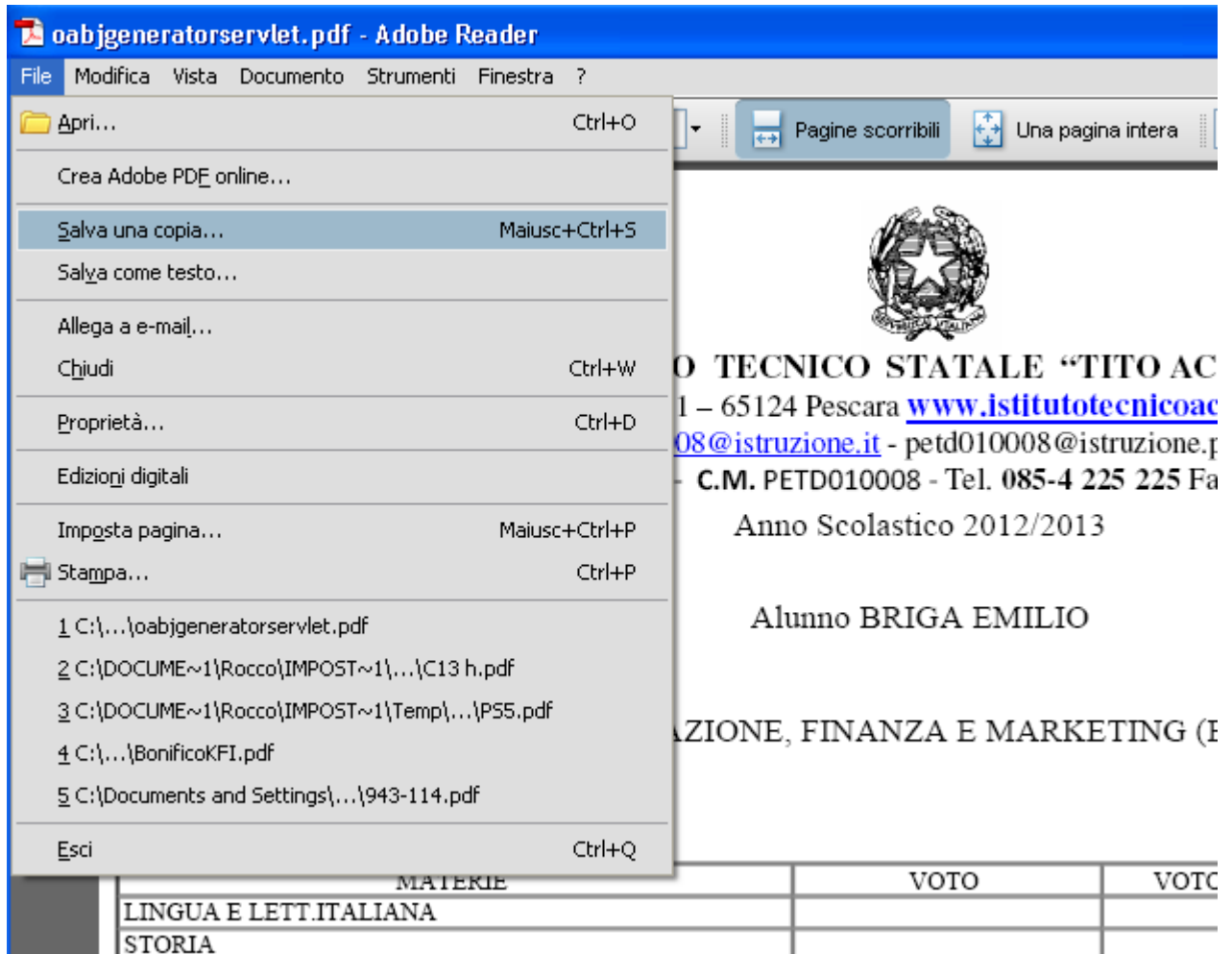

## In certe versioni di Adobe Acrobat Reader

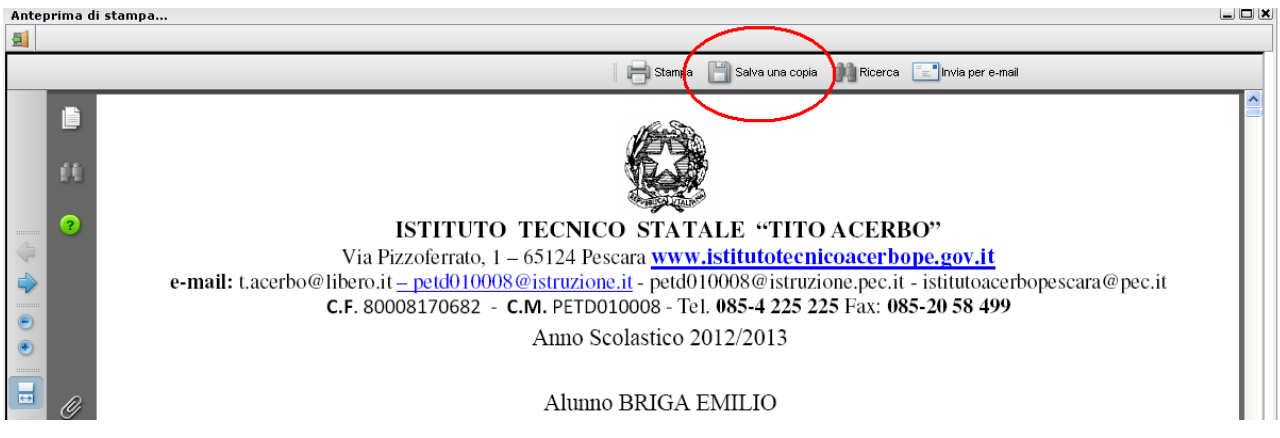

1. Si apre la finestra "Salva una copia"

Integrazione procedura di stampa dei pagellini (Marzo 2013) per i coordinatori A.S. 2012-2013

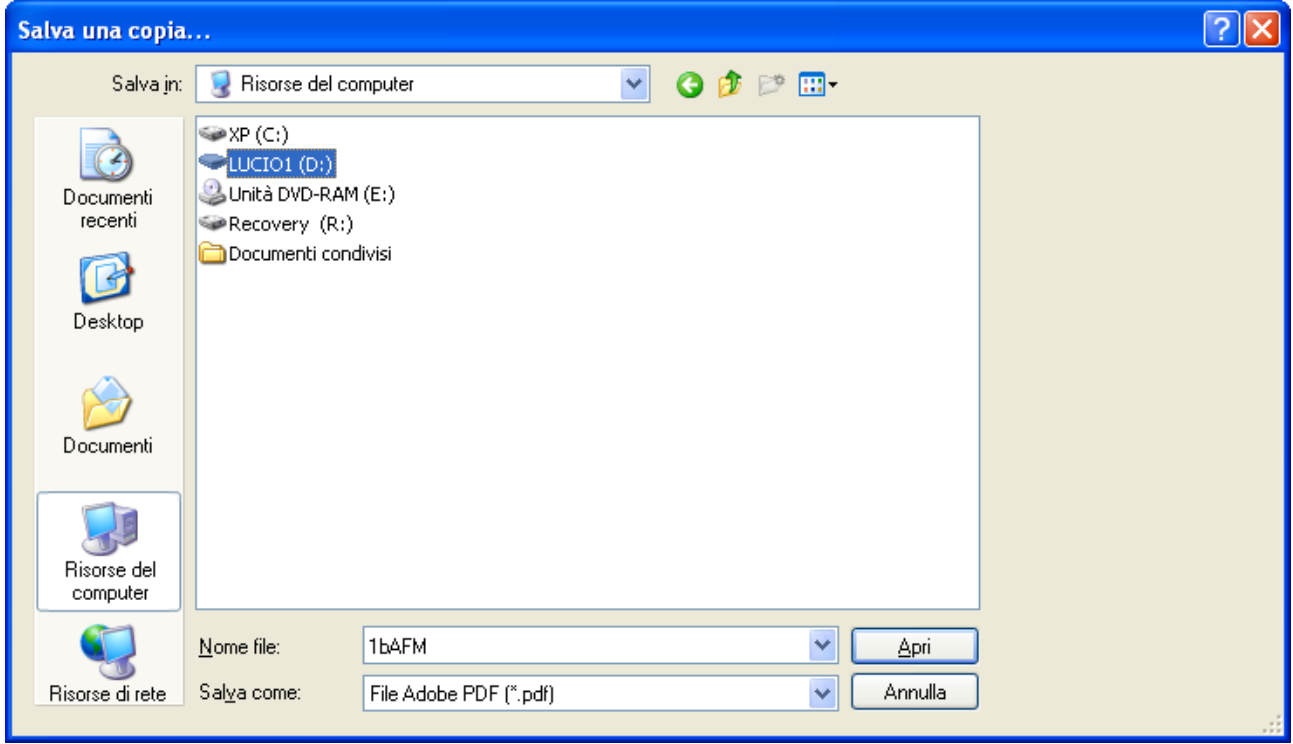

- 2. Selezionare la chiave USB
- 3. Rinominare il file con l'indicazione della classe (per esempio 1B AFM)

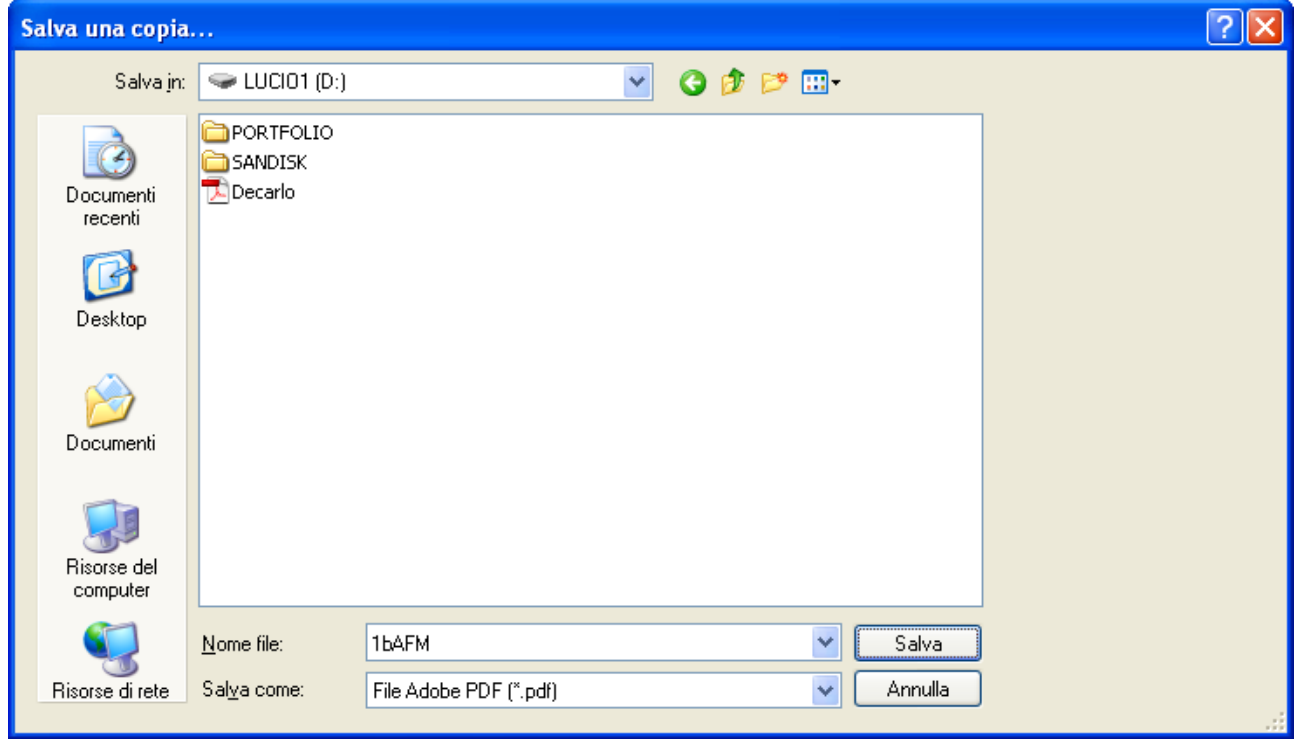

4. Cliccare su salva.

Al termine del consiglio di classe la pen drive sarà riconsegnata all'ufficio alunni che provvederà **alla stampa del pagellino.**

Il consiglio di classe dovrà, inoltre, provvedere alla compilazione delle lettere per i genitori degli alunni che hanno un numero di GIORNI SUPERIORE A 30. Il modello prestampato sarà fornito dalla segreteria alunni e basterà aggiungere il totale dei giorni e/o ore da comunicare.

La lettera attestante le insufficienze, generata on line automaticamente, sarà stampata dall'ufficio alunni che provvederà, nei giorni successivi, a preparare una cartellina per il **coordinatore, contenente il materiale da consegnare ai genitori il giorno dei colloqui pomeridiani:**

- $\geq 2$  copie del pagellino (una verrà fatta firmare e conservata)
- $\triangleright$  2 copie della lettera delle assenze (una verrà fatta firmare e conservata)
- **2** copie della lettera delle insufficienze (una verrà fatta firmare e conservata)